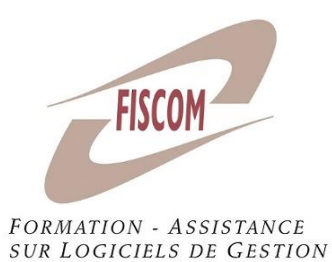

*Public concerné :* Entrepreneurs et salariés d'entreprise

# *Prérequis* :

Connaitre l'utilisation de l'environnement Windows et avoir des notions de facturation

## *Moyens pédagogiques :*

Matériel informatique où est installé le logiciel étudié. Le stagiaire peut manipuler sur une société de démonstration ou sur son propre dossier. Chaque stagiaire a son matériel ou peut se mettre en binôme. En fonction du nombre de stagiaires, il est possible d'utiliser un vidéoprojecteur

#### *Méthode pédagogique :*

Le stagiaire apprend en « situation réelle » sur le logiciel. Le formateur expose les différents points du programme en laissant manipuler le stagiaire. Il y a un dialogue constant entre le formateur et le stagiaire. Le stagiaire peut poser ses questions au fur et à mesure des points du programme évoqués afin que le formateur y réponde.

## *Evaluation* :

Elle se fait de manière continue tout au long de la journée par un échange constant entre le formateur et le stagiaire et par la manipulation directe sur le logiciel. Une évaluation des acquis est réalisée en fin de formation.

# **Durée : 21 heures (3 jours)**

Tarif : 644 HT/jour hors frais de déplacement Horaires indicatifs : 9h-12h30 et 14h-17h30

# S'initier au logiciel EBP gestion Commerciale (ventes-achats-stock)

# **OBJECTIFS :**

- Prendre en main le logiciel EBP gestion commerciale
- Au terme de la formation, être capable de →Créer et gérer les bases articles et clients
	- →Réaliser la chaîne des ventes et des achats →Gérer le stock
	- →Assurer le suivi financier client
	- D'une entreprise avec le logiciel EBP gestion commerciale

## **PROGRAMME** :

#### **Séquence 1 : Créer et gérer des bases de données (5h)**

- Familles clients
- Clients et prospects
- Contacts et commerciaux
- Fournisseurs
- Famille d'articles
- **Articles**
- Tarifs clients
- Gestion des vues de listes de données

## **Séquence 2 : Gérer la chaine des ventes (6h)**

- Devis
- Commande client
- Livraison partielle
- Acompte et facture d'acompte
- Bon de livraison
- Facture client
- Avoir
- Impression des documents de vente
- Editeur simplifié de modèles de documents

#### **Séquence 3 : Gérer la chaine des achats (2h)**

- Commande fournisseur
- Bon de réception fournisseur
- Facture fournisseur

## **Séquence 4 : Gérer le stock (3h)**

- Entrées et sorties automatiques
- Entrées et sorties manuelles
- Saisie de l'inventaire complet et partiel

#### **Séquence 5 : Gérer les règlements (3h)**

- Saisie des règlements
- Echéancier et relances clients

## **Séquence 6 : Comptabilisation (2h)**

- Préparation des écritures de ventes
- Transfert du fichier vers un logiciel comptable

FISCOM Impasse des landes Notre Dame 44800 Saint Herblain

N° SIRET : 42294889900025 - N° NACE 8559A - N° TVA :FR54422648899